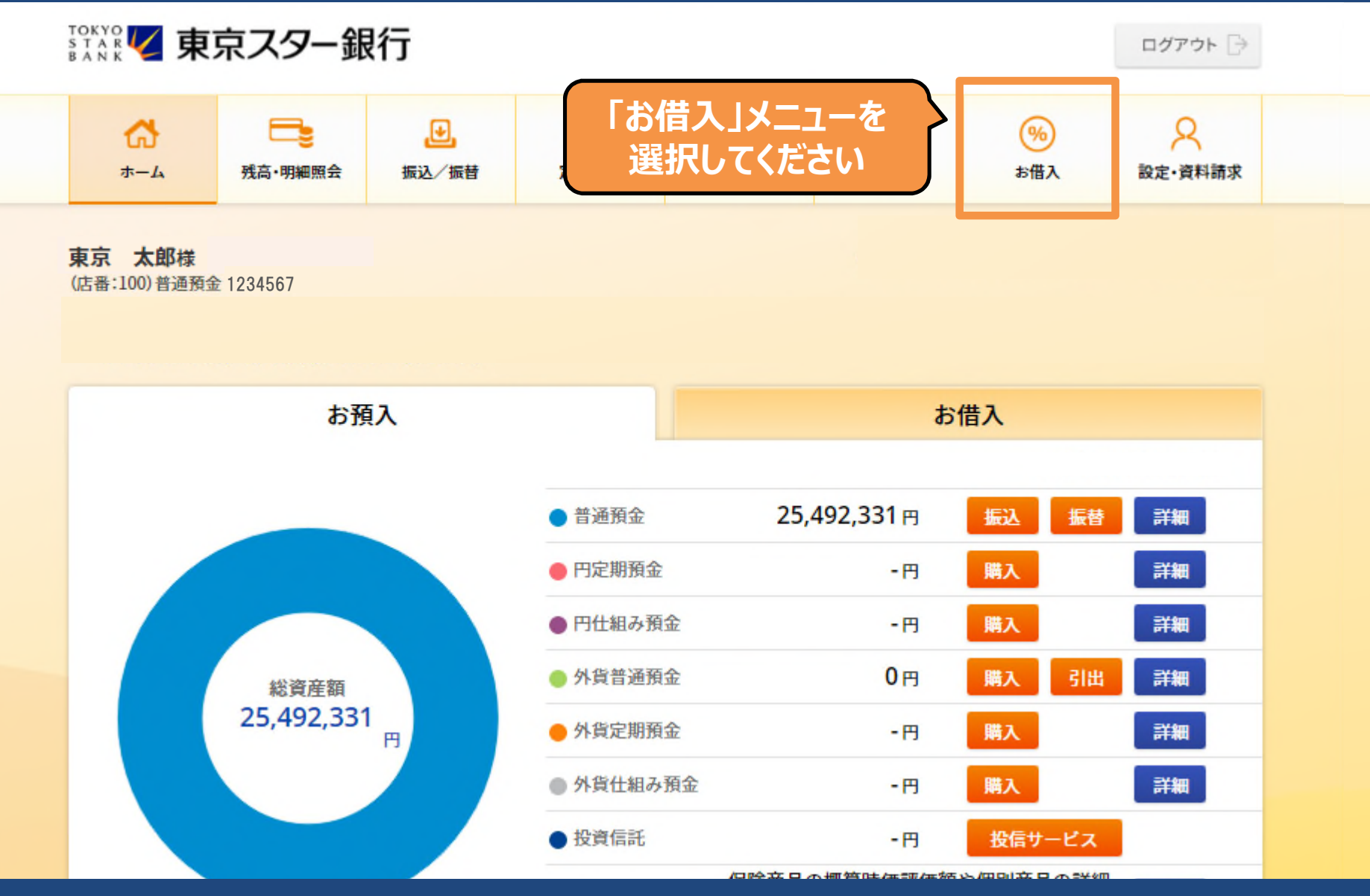

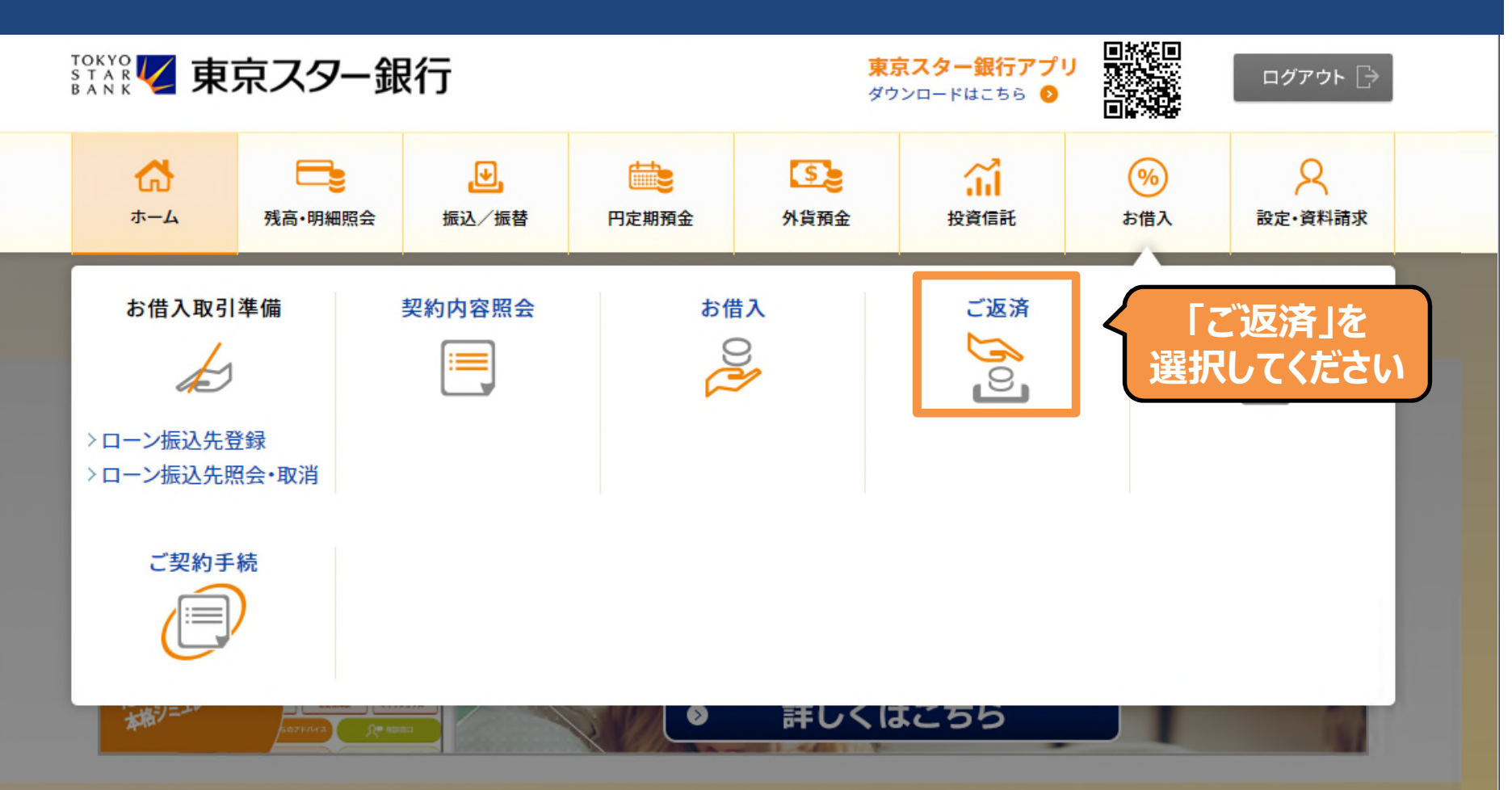

● 東京スター銀行アプリなら、生体認証で安全にすばやく残高照会できます (MWW90000051\_022)

【システムメンテナンス情報】

■システムメンテナンスによる即時振込サービス停止のお知らせ

2019年9月15日(日) 21:00 ~ 2019年9月16日(月·祝) 7:00 (予定)

■ローン契約照会

**クリックしてください**

スターワンバンクローンのお借り入れは平日6:00から22:00までご利用いただけます。 ※上記時間帯以外はお借入操作はできませんので、ご注意ください。

各種カードローンの返済額は、以下のローン商品名をクリックしていただきご確認ください。 ・スターカードローン (カードローンタイプ) •スターカードローン (口座なしタイプ) ・スタービジネスカードローン

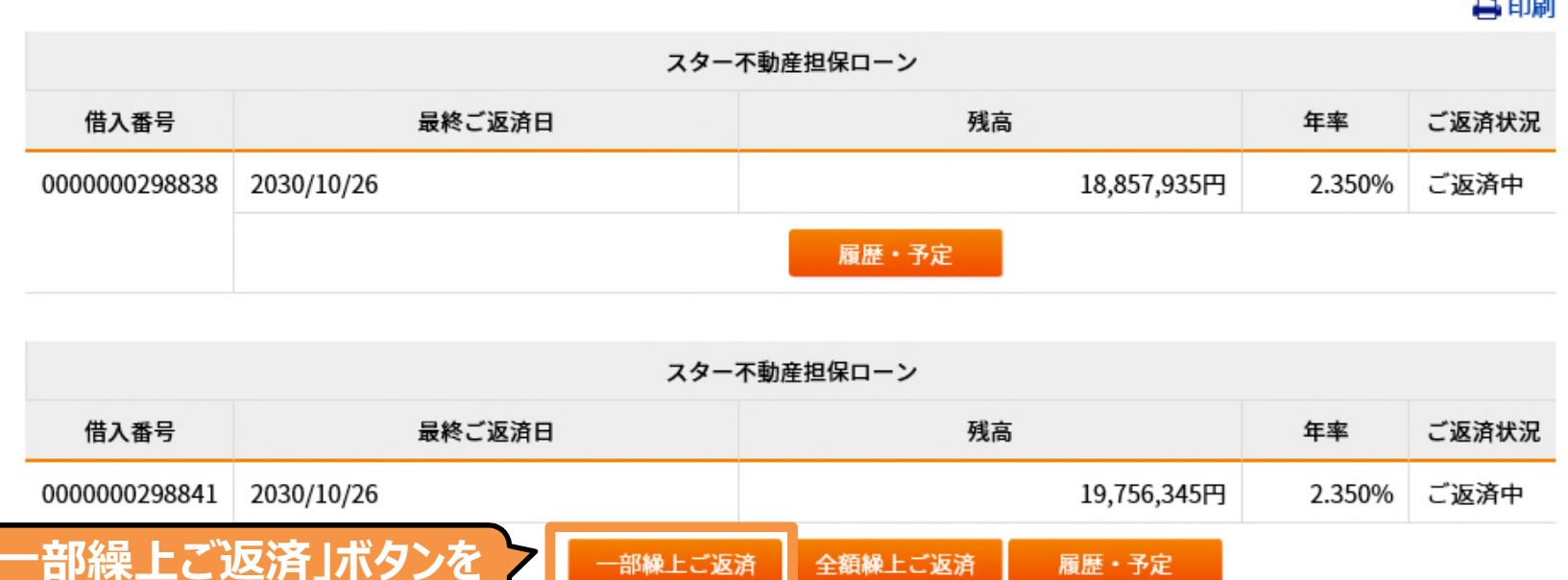

Copyright © The Tokyo Star Bank, Limited

履歴・予定

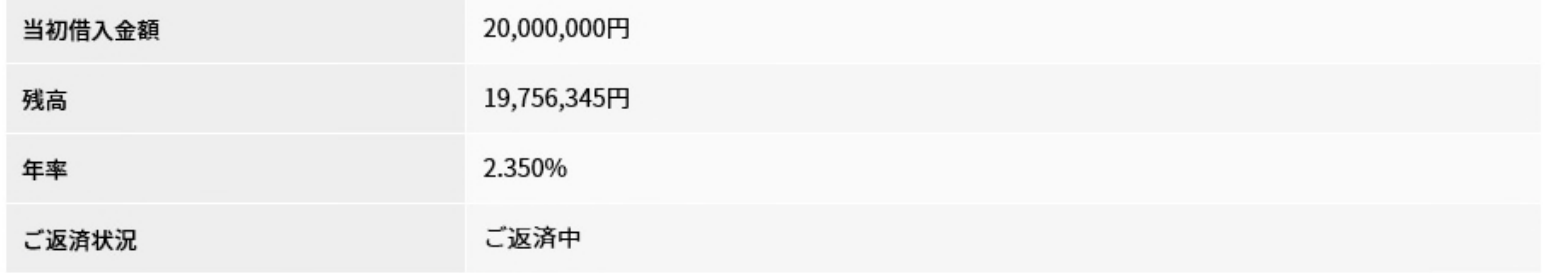

#### シミュレーション内容入力

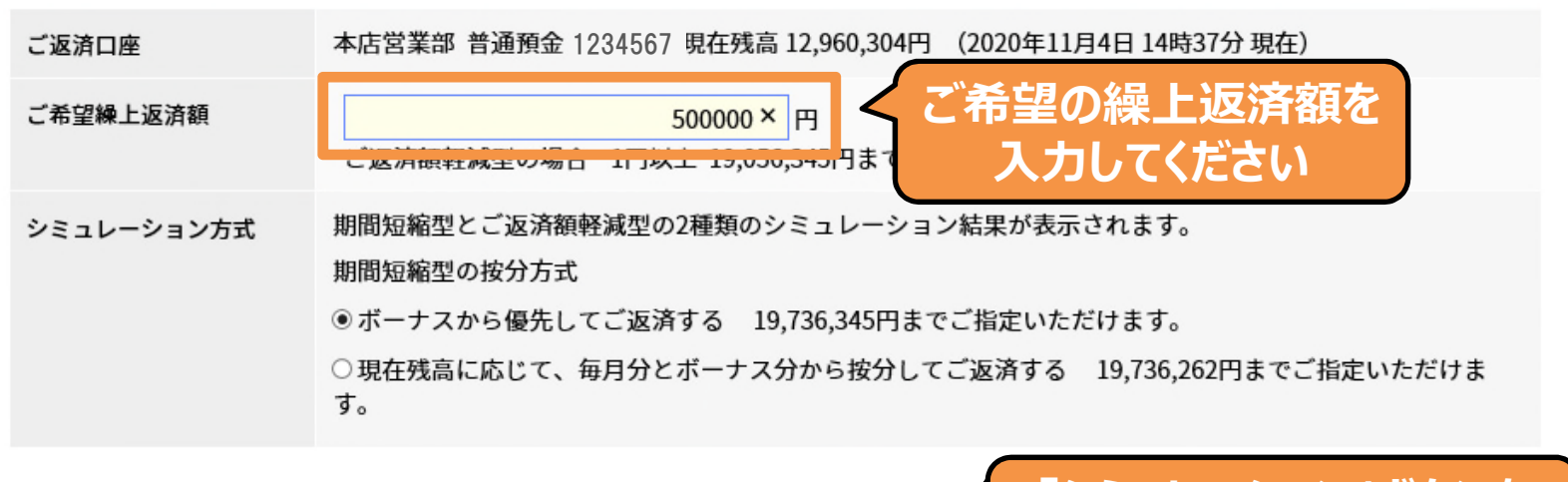

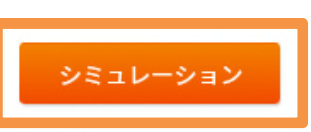

**「シミュレーション」ボタンを クリックしてください**

- ・期間短縮型 :繰上返済額に応じて最終返済日を前倒しします。<br>・返済額軽減型:最終返済日を変更せず月々のお支払金額を軽減します。
- 

### ※ご注意事項 、約定返済日以外の日に一部繰上返済を行いますと、記載の次回ご返済金額が増加する場合があります。<br>必ず、「お申し込み」ボタンを押す前に「ご返済予定表」をご確認ください。

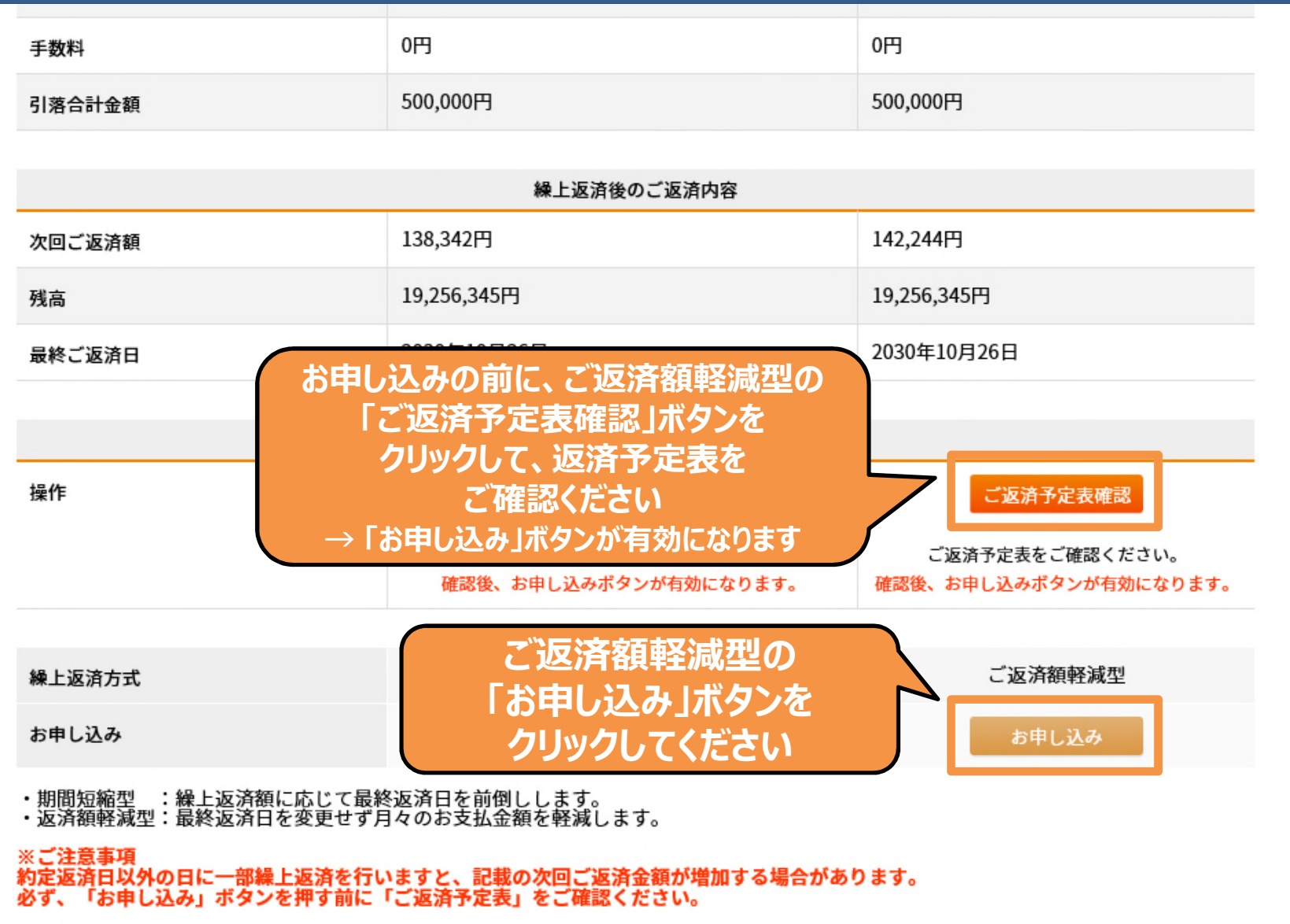

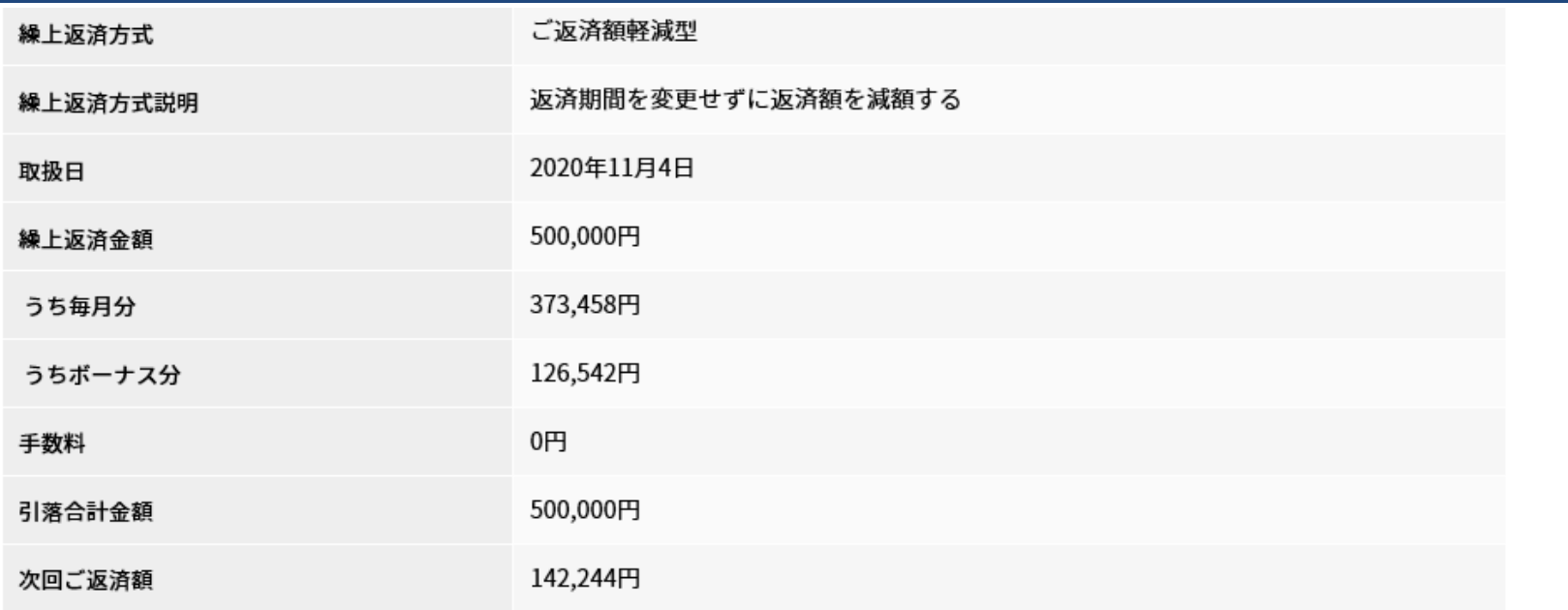

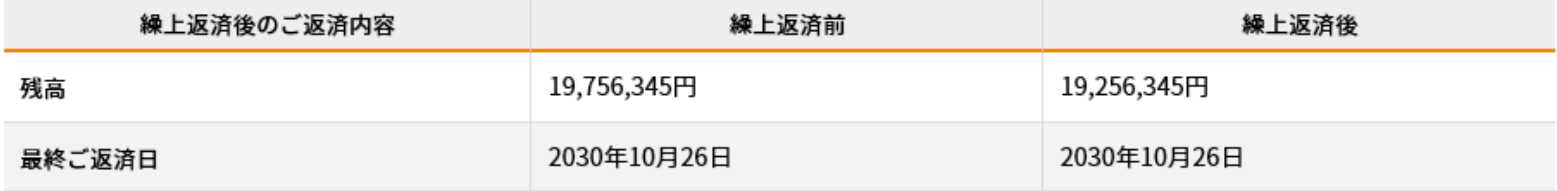

・取扱日はご登録が平日19:00までの間は当日、19:00以降または平日以外のご登録の場合は翌営業日となります。

上記繰上返済金額は取扱日までに返済用預金口座にご入金下さい。

・取扱日に引き落としができなかった場合、お取り扱いできません。

〈 戻る

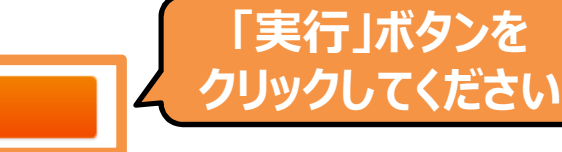

実行

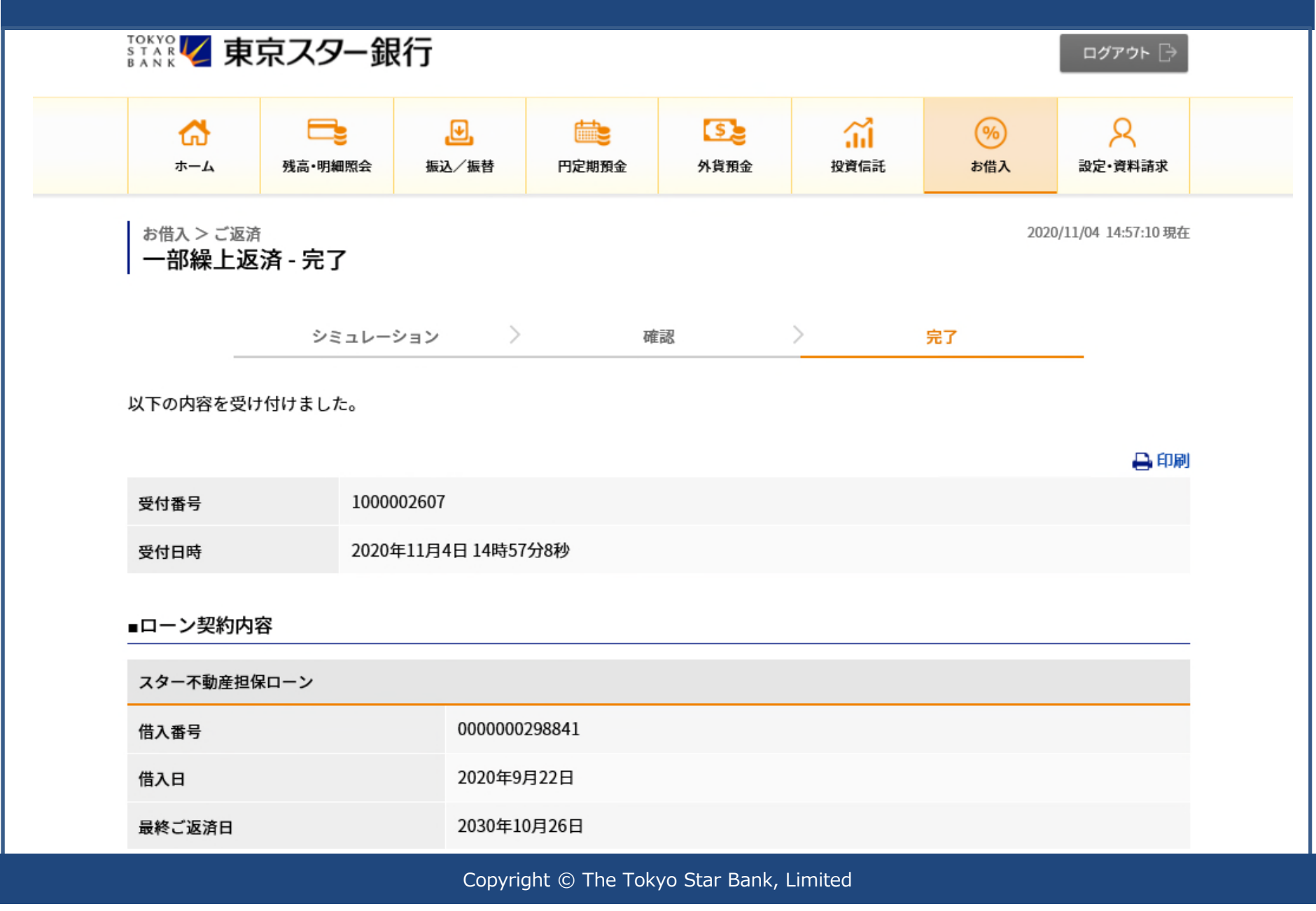